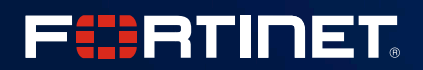

## **FortiDemo** Quick Step Guide

Cloud Based Demo Environment

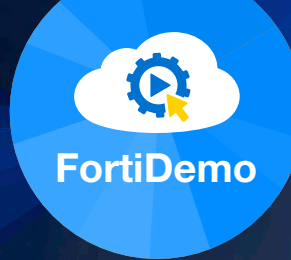

## **FortiDemo**

FortiDemo is a cloud based demo environment which can be started from any location with internet access.

The demo environment contains several Fortinet Products which are fully licensed and properly set up for a customer demo. Watch the demo videos on the FortiDemo Portal to obtain more details and examples of demo scenarios that can be done with the current demo topology.

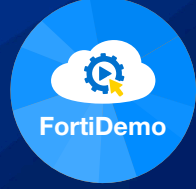

### Step 1 Fortinet Developer Network Login to Fortinet Developer Network � [fndn.fortinet.net/index.php?/one-click-demo/&module=index&controller=nse8](https://fndn.fortinet.net/index.php?/one-click-demo/&module=index&controller=nse8) $\blacksquare$  Remember me **LOGIN** -----------------------Sign In I forgot my password Create a new account

# Step 2

#### Watch the introduction video

#### CLICK HERE

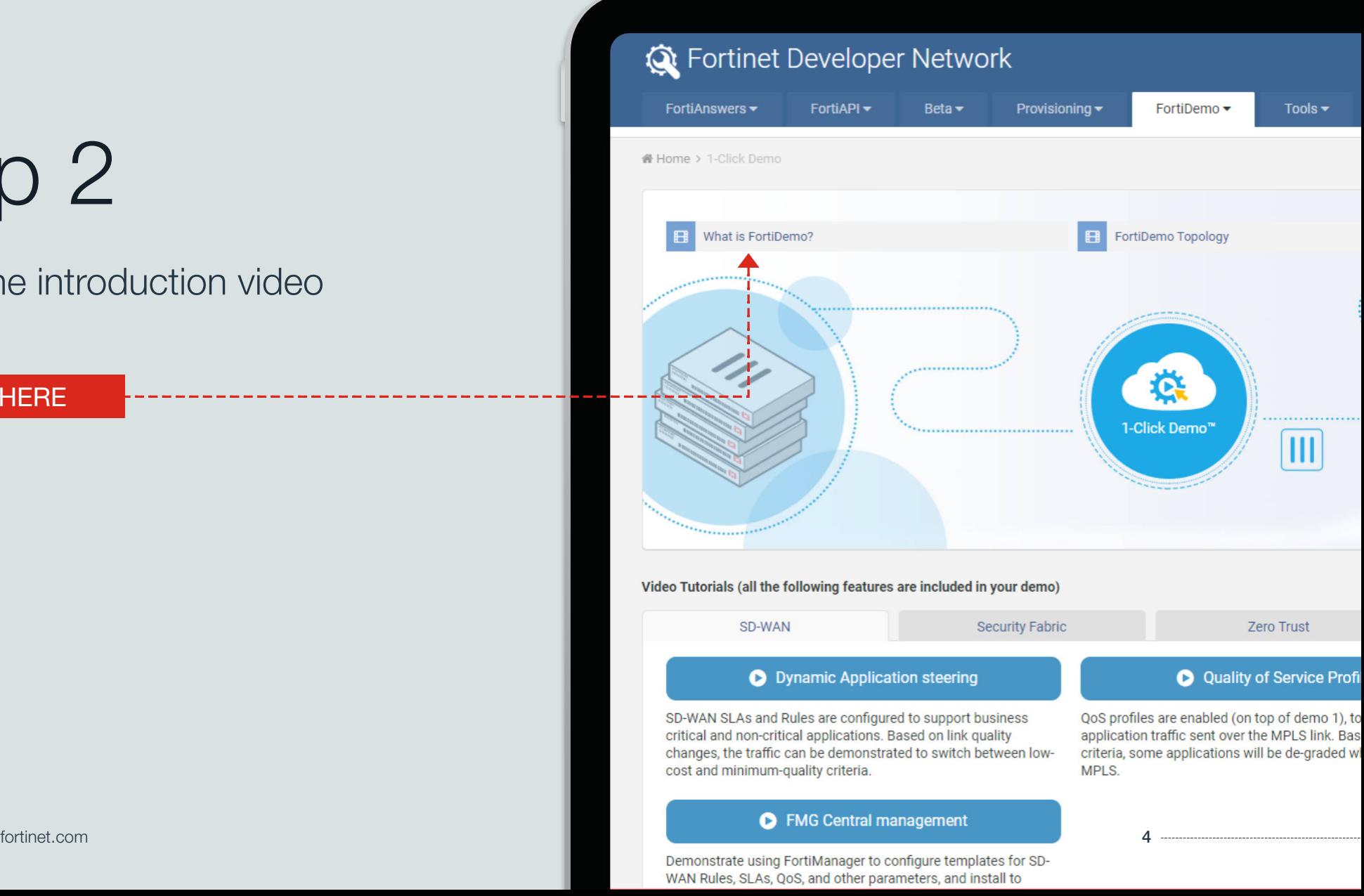

# Step 3

Discover the capabilities of each demo via the video tutorials

Several demo scenarios are available for the following solutions.

- SD-WAN
- **Security Fabric**
- Zero Trust
- Cloud VM
- Advanced Threat

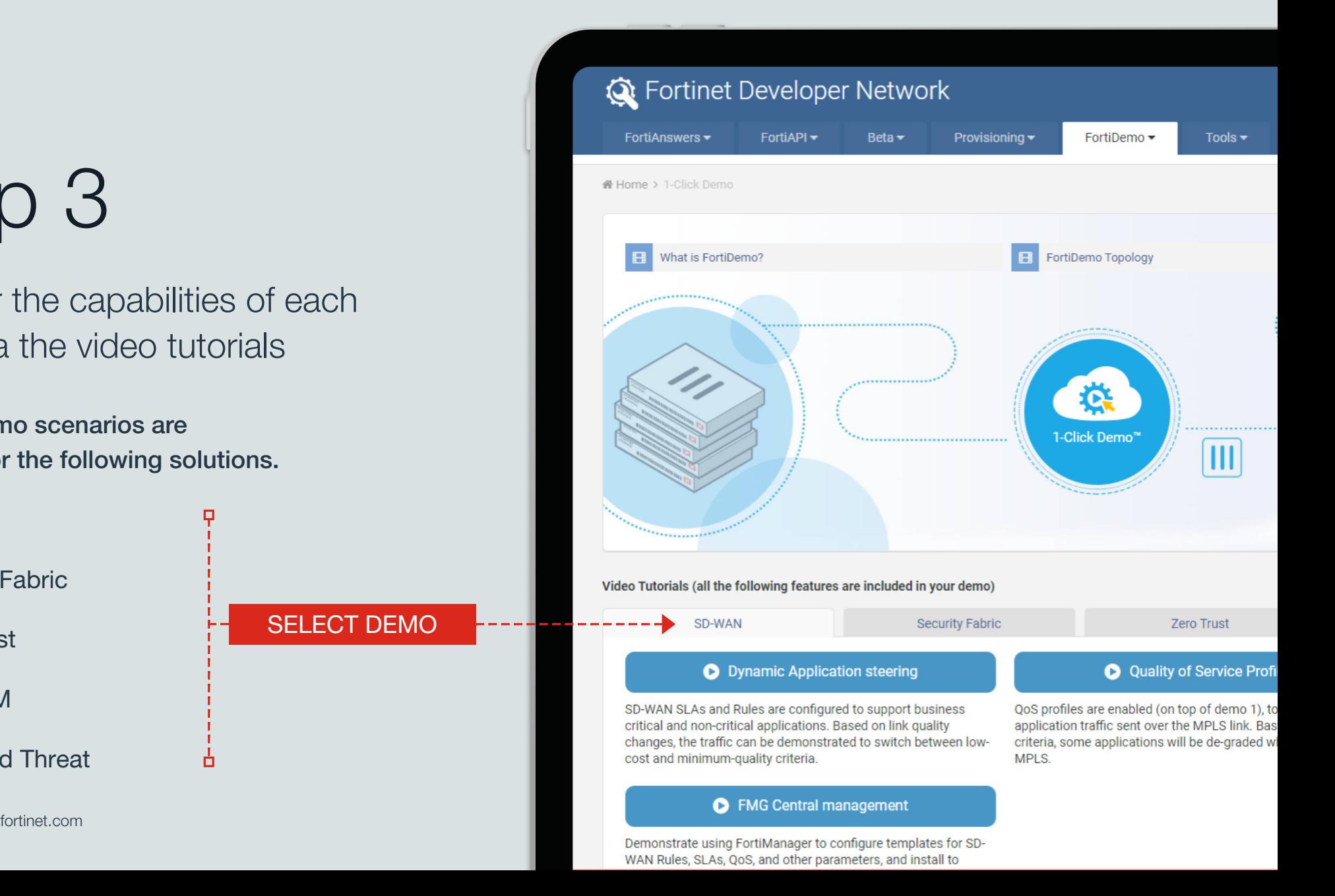

# Step 4

#### Setup your customer demo on FNDN/1-Click Demo Portal

#### Click on 1-Click Demo icon

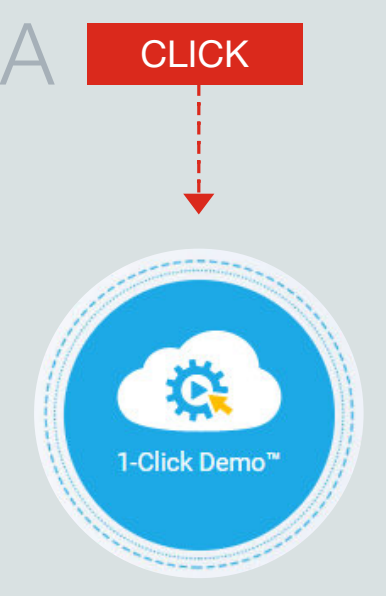

### B ENTER DETAILS Fill in the demo details

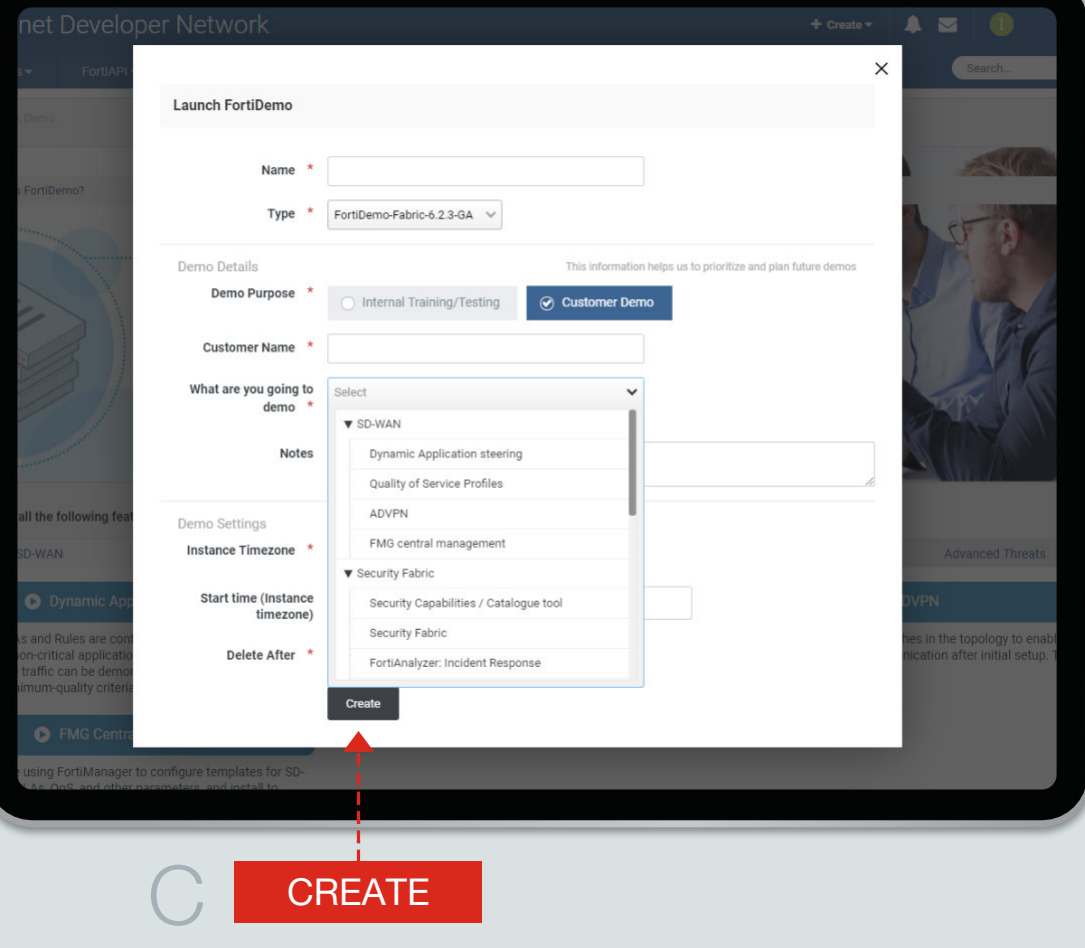

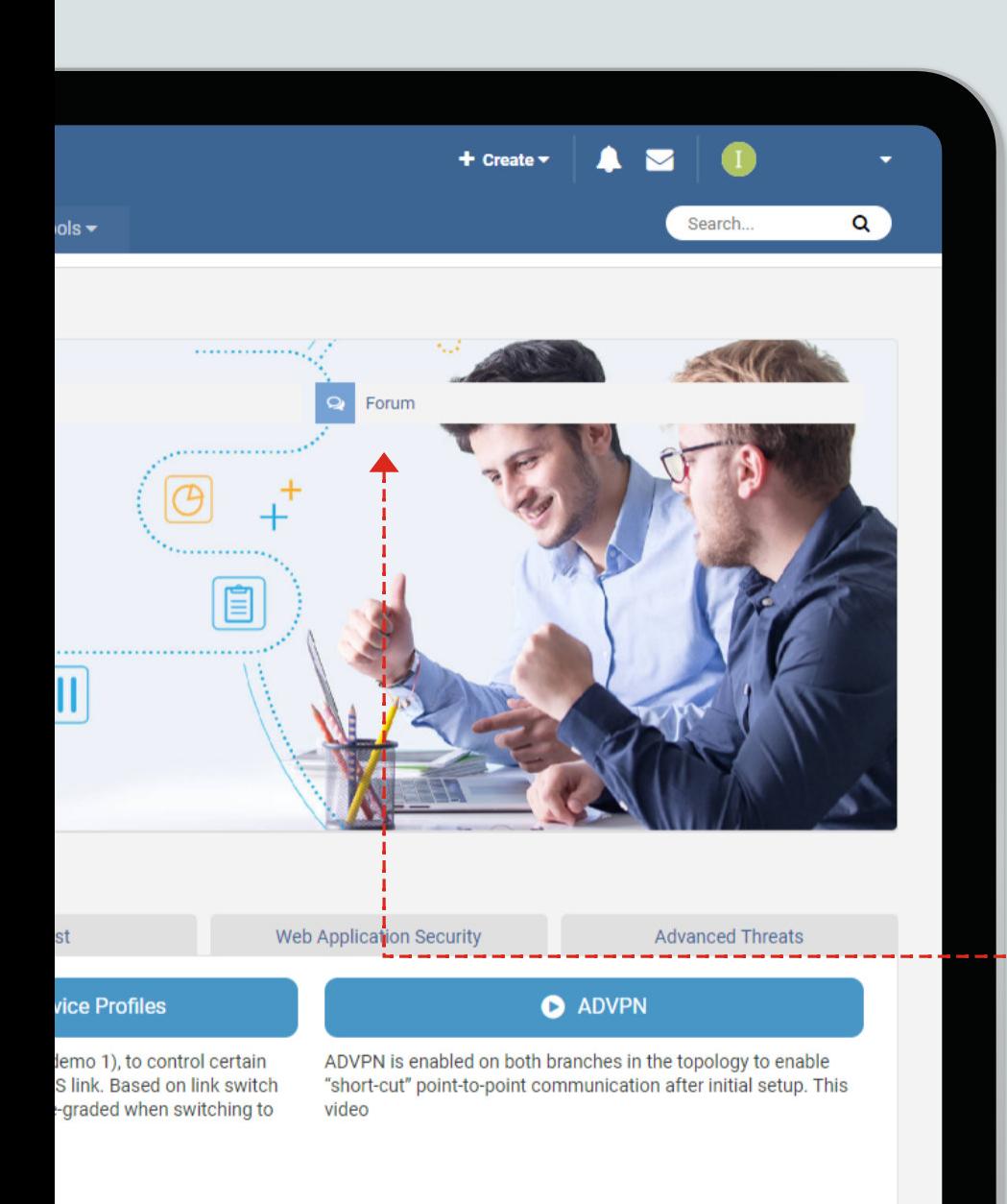

## **Resources**

#### Full release guide available here

� [fndn.fortinet.net/index.php?/forums/topic/2109-fortidemo-623-ga-released](https://fndn.fortinet.net/index.php?/forums/topic/2109-fortidemo-623-ga-released)

Any support required? Enter your request in the Forum

#### CLICK HERE

[fortinet.com](https://www.fortinet.com) 7

# Links

Partner Portal � [partnerportal.fortinet.com](https://partnerportal.fortinet.com)

**Website** � [www.fortinet.com](https://www.fortinet.com)

NSE Learning Center � [partnerportal.fortinet.com/English/?rdir=/training/overview.aspx](https://partnerportal.fortinet.com/English/?rdir=/training/overview.aspx)

Support & Training Information � [www.fortinet.com/support-and-training.html](https://www.fortinet.com/support-and-training.html)

Product Information � [www.fortinet.com/products/index.html](https://www.fortinet.com/products/index.html) APAC Channel Team � [apac\\_partners@fortinet.com](mailto:apac_partners@fortinet.com)

EMEA Channel Team � [emea\\_partners@fortinet.com](mailto:emea_partners@fortinet.com)

LATAM Channel Team  $\boxtimes$  latam partners@fortinet.com

North America Channel Team � [partners@fortinet.com](mailto:partners@fortinet.com)

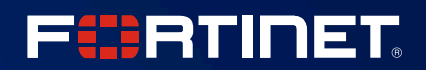

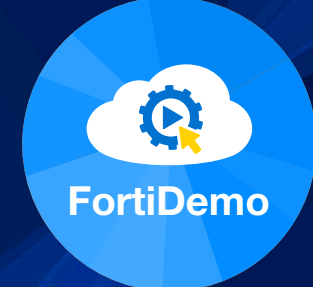

### [fortinet.com](https://www.fortinet.com)